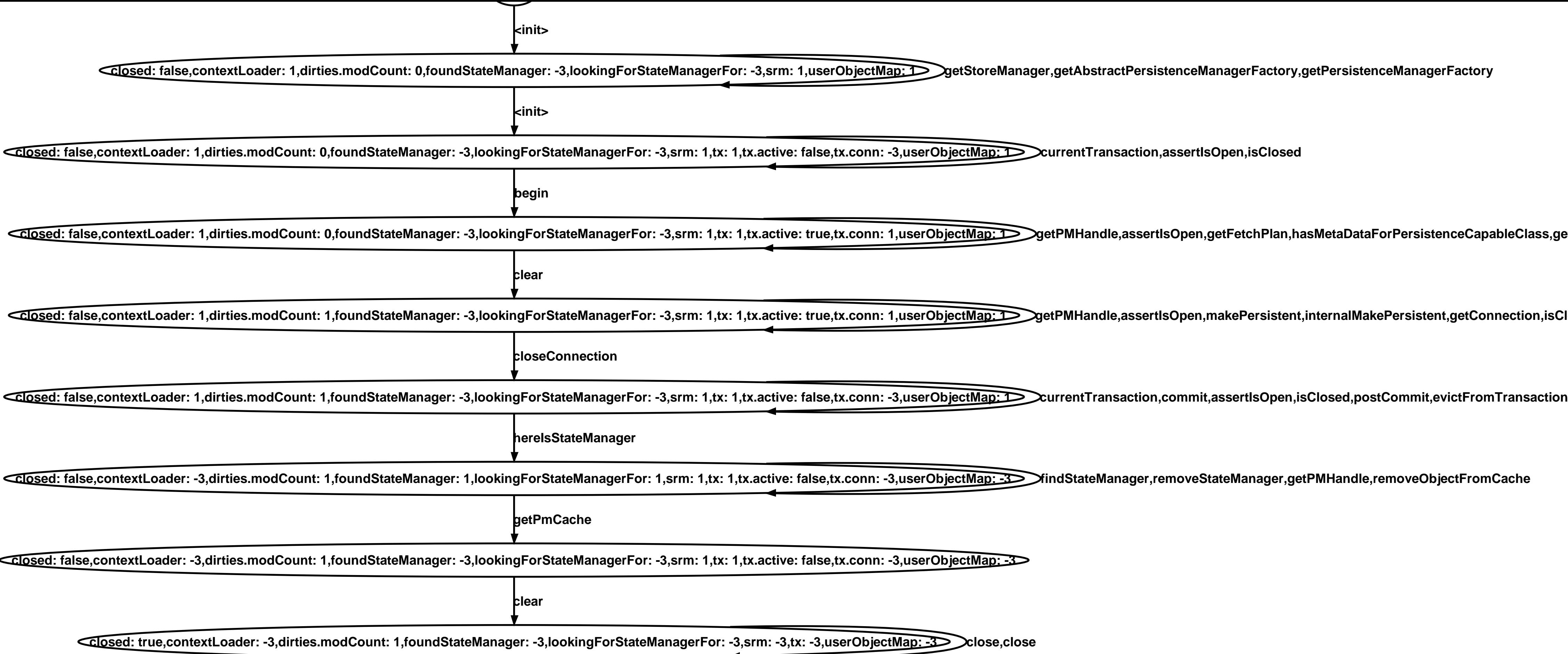

Qlosed: false,contextLoader: 1,dirties.modCount: 0,foundStateManager: -3,lookingForStateManager: -3,lookingForStateManagerFor: -3,srm: 1,tx: 1,tx.active: true,tx.conn: 1,userObjectMa<u>nager,notifyLifecycleListenersForEvent,</u> JetPMHandle,assertlsOpen,makePersistent,notlStateManager: -3,lookingForStateManagerFor: -3,srm: 1,tx: 1,tx.active: true,tx.conn: 1,userObjectMap: DetPMHandle,assertlsOpen,makePersistent,getConnection,isClosed,flush,release **lse,tx.conn: -3,userObjectMap: -3>**